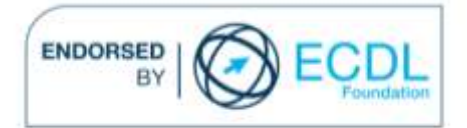

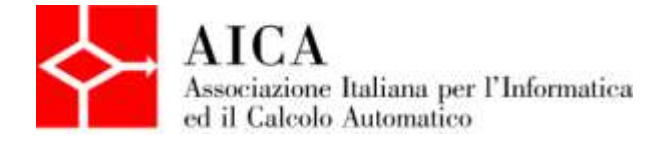

# **EUROPEAN COMPUTER DRIVING LICENCE Multimedia Audio Editing** Syllabus

## **Scopo**

Questo documento presenta il syllabus di *ECDL Multimedia Modulo 1 – Audio Editing*. Il syllabus descrive, attraverso i risultati del processo di apprendimento, la conoscenza e le capacità di un candidato. Il syllabus fornisce inoltre le basi per il test teorico e pratico relativo a questo modulo.

### **Nota**

La versione ufficiale del Syllabus ECDL Multimedia Versione 1.0 è quella pubblicata sul sito web www.ecdl-multimedia.it, rilasciata nell'anno 2011.

# **Copyright © 2013 AICA –**

## **Associazione Italiana per l'Informatica ed il Calcolo Automatico**

Tutti i diritti riservati. Questa pubblicazione non può essere riprodotta in alcuna forma se non dietro consenso di AICA. Le richieste di riproduzione di questo materiale devono essere inviate all'editore.

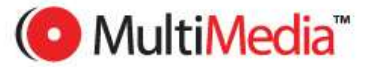

#### **Multimedia modulo 1 – Audio Editing**

Il modulo Audio Editing riguarda l'uso di programmi di elaborazione di segnali audio per realizzare delle colonne sonore utilizzabili in progetti multimediali.

In particolare, il candidato dovrà saper trattare e gestire contributi audio (musica, dialoghi, rumore) in ambito multimediale, anche in relazione a immagini fisse e in movimento.

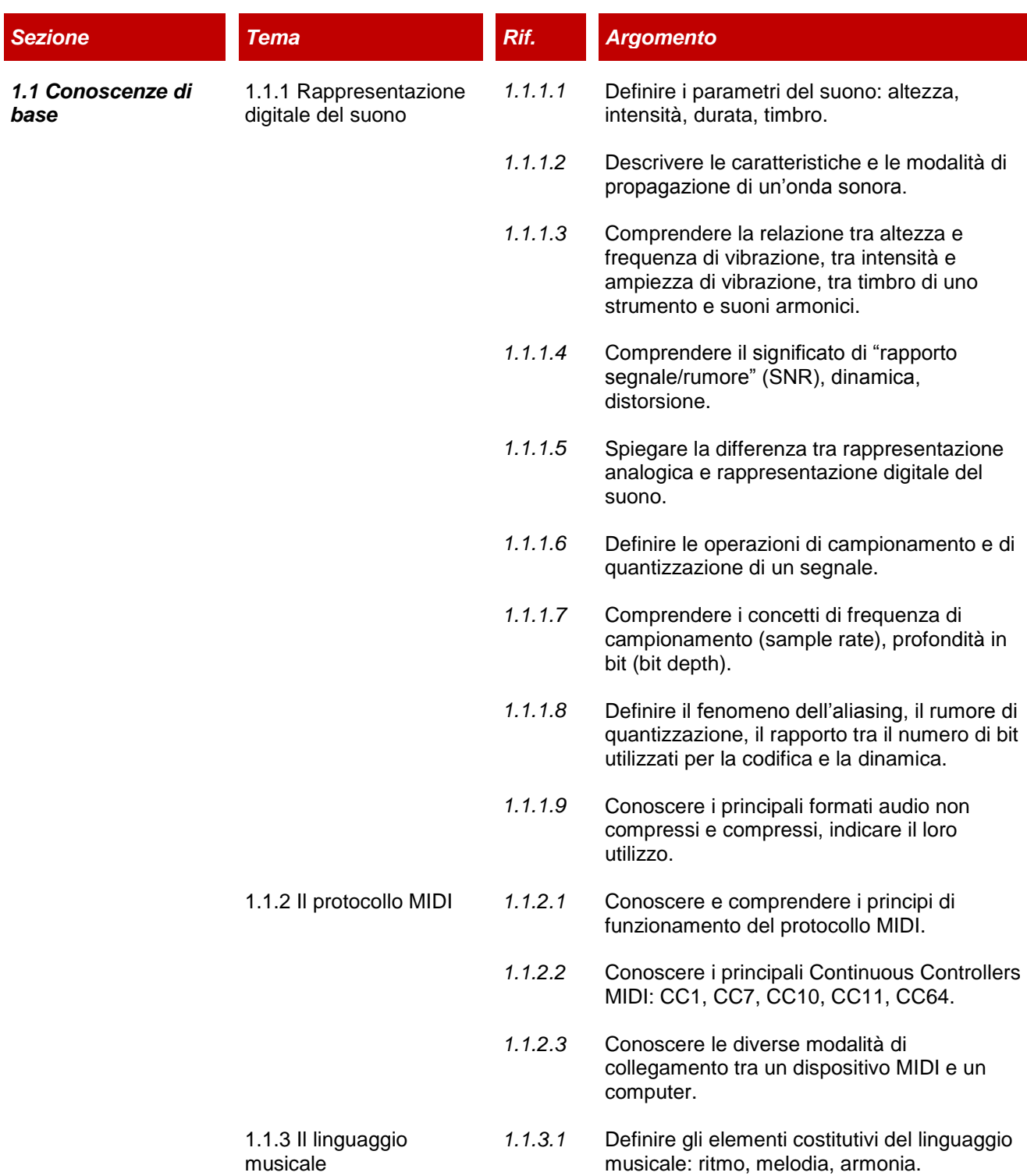

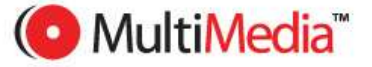

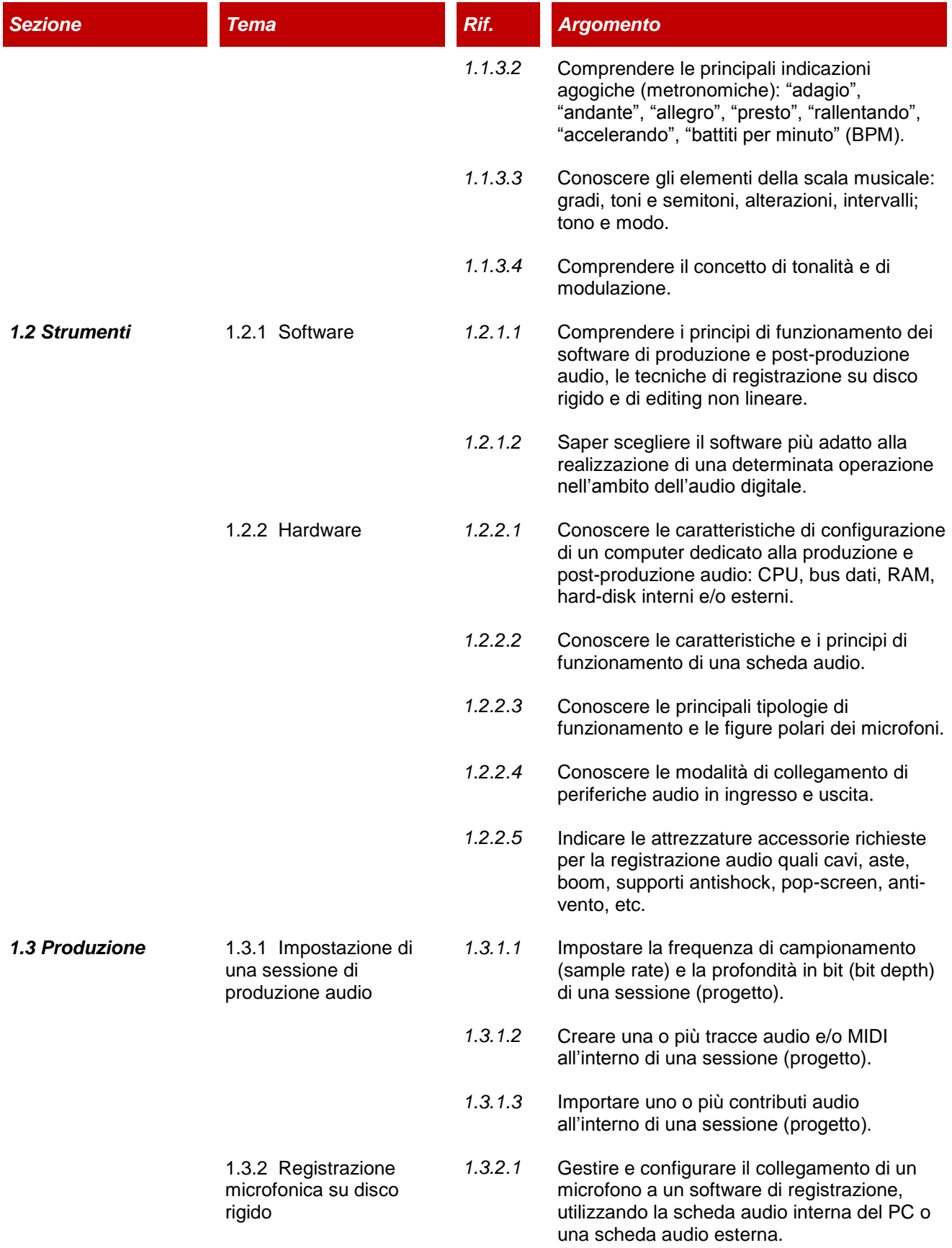

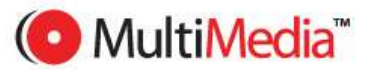

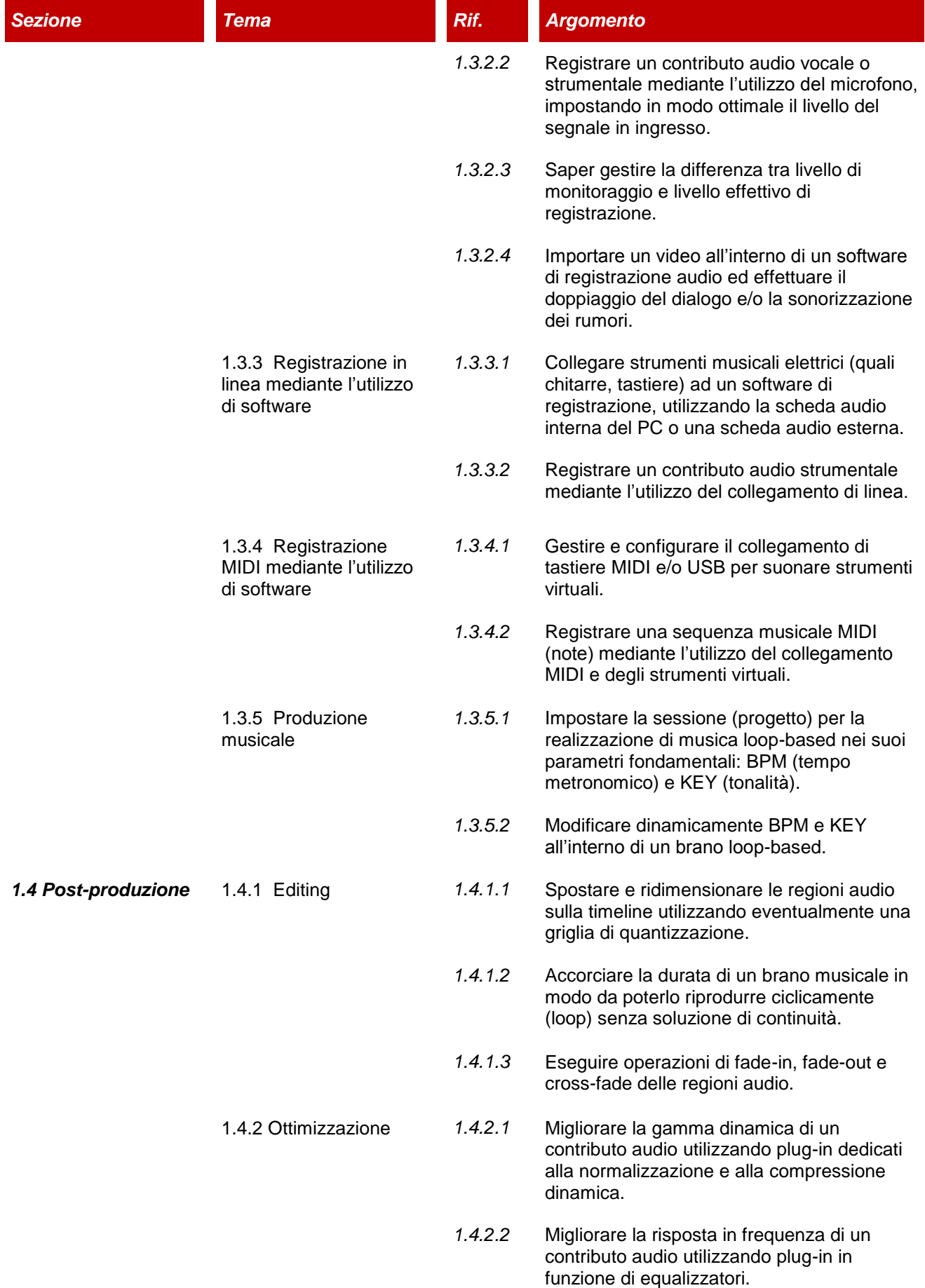

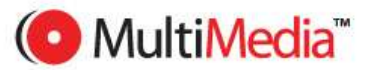

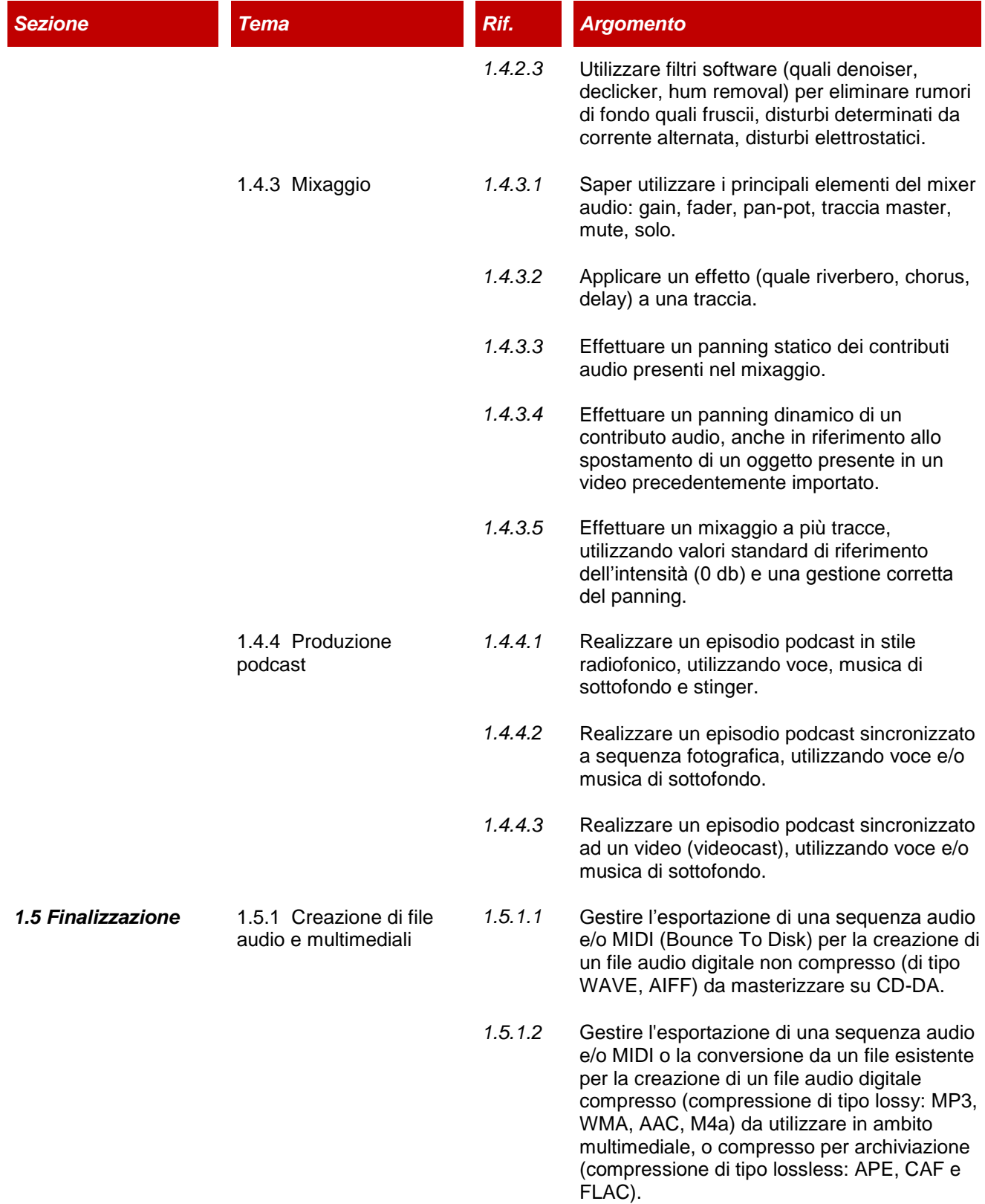

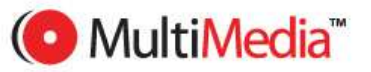